## **User Manual For Lg Optimus L9**

Right here, we have countless books **User Manual For Lg Optimus L9** and collections to check out. We additionally have enough money variant types and along with type of the books to browse. The suitable book, fiction, history, novel, scientific research, as well as various new sorts of books are readily open here.

As this User Manual For Lg Optimus L9, it ends taking place swine one of the favored book User Manual For Lg Optimus L9 collections that we have. This is why you remain in the best website to see the unbelievable books to have.

and configure MicroStrategy products onwantsits phones to be helpful."Pixel is here

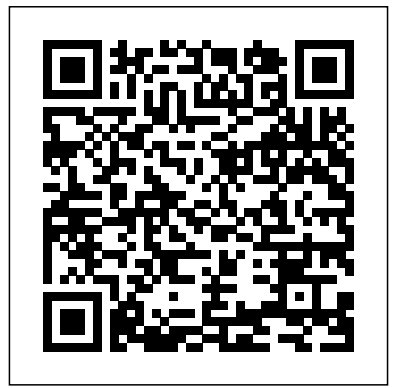

 $\overline{Eval}$ uation Guide (Windows) for MicroStrategy Analytics Enterprise Lulu.com This survey introduces the science of mobile phone behavior - how mobile phones are used and how their use influences humans.

#### **Opportunistic Mobile Social**

**Networks** Information Gatekeepers Inc The Installation and Configuration Guide includes information to install

well as basic maintenance quidelines. *Google Pixel 4/4 XL Manual* Packt Publishing Ltd Google Pixel 4-4 XL Comprehensive ManualAre you looking for a comprehensive user manual that will help you SETUP and MASTER your Google Pixel 4-4 XL? Are you looking for a manual Pixel 4-4 XL within the shortest period of that will expose you to all the amazing features of your device? Then get your hands on this book and have an amazing time using your device.Google released the fourth iteration of its flagship smartphone, the Pixel 4, which embodies the tech giant's Settings tips-Display tips and tricks-Camera vision for what a smartphone should be.You can probably already tell that Google's vision is that smartphones should prize function over form in short, Google

Windows, UNIX and Linux platforms, as to help," the company states on its blog, The Keyword . "With a great camera, Motion Sense, and the new Google Assistant built in, Pixel 4 is designed to be helpful throughout your day."This book is written in simple and clear terms with a stepby-step approach and with tips and tricks that will help you to master your Google time. Inside you will discover: -A qualitative review of what the Google pixel 4-4 XL is all about-Basic set up guide-Essential Settings and configurations-Detailed app tutorials-Home screen tips and tricks-Quick and photos tips-Apps tips and tricks-volume tips and tricks-Google Assistant tips and tricks-Pixel Stand setup tips-General tips and tricks-storage tips and tricks-Common

## Google Pixel 3a/3a XL Problems and Fixes using this new Android release. Veteran author Wei-mining and analytics; emerging themes; design

# WITH 1-CLICK to add this book to your library

Inter-cooperative Collective Intelligence: Techniques and Applications Springer The MicroStrategy Quick Start Guide provides an overview of the installation and evaluation process, and additional resources. *Miscellania* BoD – Books on Demand This a collection of my blog posts. The blog isn't a specialized one. It just captures my reflections on the goings-on around me: Hence the name Miscellania. You may go to any post at random and read it without bothering about what precedes or follows it. To help readers find a topic of their choice, the posts have been **Smart Graphics** MicroStrategy, Inc. grouped under eight sections and then arranged chronologically under each section. The blog is like me - bilingual. Though bulk of the posts are in English, there are a few in Hindi too. Radio Frequency Identification: Security and Privacy Issues Anil Kumar Upadhyaya A full-color, fast-paced introduction to developing tablet applications using Android The new release of Android 3 brings the full power of Android to tablet computing and this hands-on guide offers an introduction to developing tablet applications

Much, much, more!Scroll up and click BUY Meng Lee explains how Android 3 is specifically optimized for tablet computing and he details Android's tablet-specific functions. Beginning with the basics, this book moves at a steady pace to provide everything you need to know to begin successfully developing your own Android tablet applications. Serves as a full-color, hands-on introduction to developing tablet applications with the new Android 3 Offers a helpful overview of Android 3 programming for tablets Details the components of Android tablet applications Highlights ways to build the Android user interface for tablets, create location-based services, publish Android applications, use Eclipse for Android development, and employ the Android emulator Beginning Android Tablet Application Development is an ideal starting point for getting started with using Android 3 to develop tablet applications.

> This book constitutes the thoroughly refereed proceedings of the 10th International Conference on Design Science Research in Information Systems and Technology, DESRIST 2015, held in Dublin, Ireland, in May 2015. The 22 full papers, 11 short papers and 10 short papers describing prototypes and products were carefully reviewed and selected from 111 submissions. The papers are organized in topical sections on design science research in action; meta perspectives; data

practice and design thinking; and prototypes. **Google Pixel 4a 5g User Guide** Springer Nature

The Google Pixel 4a 5G offers a crisp, beautiful Android experience, with the standard operating system looking and performing just as Google designed. A 6.2-inch OLED screen covers the front of the Pixel 4a 5G, with a slight cutout for the selfie camera. For a Pixel phone, the battery life is also outstanding. Click the BUY NOW button to get this well-designed guide aimed at helping you to navigate the features of your Pixel phone. Configure Your Pixel Phone Move Data To Your Pixel Phone From An Android Device Data Transfer To A Pixel From An Iphone Data Transfer To Your Pixel From A Blackberry Or Windows Phone Charge Your Google Pixel Smartphone How To Charge Your Pixel Phone Tips For Charging Turn On And Off Your Pixel Phone Purchase A Sim Card And Insert It Into Your Pixel Phone Get A Sim Card Inserting A Sim Card Connect Your Pixel Phone To Wi-Fi Networks How To Make The Switch To A Pixel Phone Modify Wallpaper On Your

Pixel Phone Organize Your Home Screens With Apps, Shortcuts, And Widgets Add An Application Add A Shortcut Add Or Resize A Widget Make A File Folder Change The Location Of An App, A Shortcut, A Widget, Or A Folder Remove An App, A Shortcut, A Widget, Or A Folder From Your Device Organize Home Screens Use Your Pixel Phone To Call For Help In An Emergency Prepare For Emergency Activate The Car Crash Detection Feature Take A Screenshot Or Screen Recording On Your Pixel Phone How To Take A Screenshot On A Google Pixel To Capture Your Google Pixel's Screen Use Digital Wellbeing To Control How Much Time You Spend On Your Pixel Phone Configure Digital Wellbeing Make And Receive Phone Calls Make A Phone Call Accept Or Decline A Phone Call Messages Allow You To Send And Receive Augmented Reality MicroStrategy, Inc. Text Messages

#### *Mobile Internet Monthly Newsletter November 2010* CRC Press

This book constitutes the proceedings of the 9th Workshop on RFID Security and Privacy, RFIDsec 2013, held in Graz, Austria, in July 2013. The 11 papers

presented in this volume were carefully reviewed and selected from 23 submissions. book presents vulnerabilitydiscovery, RFIDsec deals with topics of importance to improving the security and privacy of RFID, NFC, contactless technologies, and the Internet of Things. RFIDsec bridges the gap between cryptographic researchers and RFID developers.

#### *Quick Start Reference Guide for MicroStrategy Analytics Enterprise* CRC Press

This book constitutes the refereed proceedings of the 11th International Symposium on Smart Graphics, SG 2011, held in Bremen, Germany, in July 2011. The 10 revised full papers presented together with 12 short papers and 4 systems demonstrations were carefully reviewed and selected from numerous submissions covering a wide range of topics including view and camera control; three-dimensional modeling; visual information encoding; video projection; information visualization; interaction techniques; visual communication; and graphics and audio.

The first comprehensive guide to discovering and preventingattacks on the Android OS As the Android operating system continues to increase its shareof the smartphone market, smartphone hacking remains a growingthreat. Written by experts who rank among the world's

foremostAndroid security researchers, this analysis, and exploitation tools for the good guys.Following a detailed explanation of how the Android OS works andits overall security architecture, the authors examine howvulnerabilities can be discovered and exploits developed forvarious system components, preparing you to defend againstthem. If you are a mobile device administrator, security researcher,Android app developer, or consultant responsible for evaluatingAndroid security, you will find this guide is essential to yourtoolbox. A crack team of leading Android security researchers explainAndroid security risks, security design and architecture, rooting,fuzz testing, and vulnerability analysis Covers Android application building blocks and security as wellas debugging and auditing Android apps Prepares mobile device administrators, security researchers,Android app developers, and security consultants to defend Androidsystems against attack Android Hacker's Handbook is the first comprehensiveresource for IT professionals charged with smartphonesecurity.

Ubiquitous Computing and Ambient Intelligence: Personalisation and User Adapted Services "O'Reilly Media, Inc." This powerful tool will provide you with everything you need to know to be a success and achieve your goal of using your smartphone to a successful place. With this product, and it's great information on smartphones it will walk they need to be a success.

2.5-4G Monthly Newsletter 08-10 Cambridge University Press

The three-volume set LNAI 7196, LNAI 7197 and LNAI 7198 constitutes the refereed proceedings of the 4th Asian Conference on Intelligent Information and Database Systems, ACIIDS 2012, held in Kaohsiung, Taiwan in March 2012. The 161 revised papers presented were carefully reviewed and selected from more than 472 submissions. The papers included cover the following topics: intelligent database systems, data warehouses and data mining, natural language processing and computational linguistics, semantic Web, social networks and recommendation systems, collaborative systems and applications, ebussiness and e-commerce systems, e-learning systems, information modeling and requirements engineering, information retrieval systems, intelligent agents and multi-agent systems,

you, step by step, through the exact process networking capabilities make opportunistic we developed to help people get all the info mobile social networks (MSNs) one of the intelligent information systems, intelligent internet systems, intelligent optimization techniques, objectrelational DBMS, ontologies and knowledge sharing, semi-structured and XML database systems, unified modeling language and unified processes, Web services and semantic Web, computer networks and communication systems. *Guide to Smartphones* Springer The widespread availability of mobile devices along with recent advancements in most promising technologies for nextgeneration mobile applications. Opportunistic Mobile Social Networks supplies a new perspective of these networks that can help you enhance spontaneous interaction and communication among users that opportunistically encounter each other, without additional infrastructure support. The book explores recent developments in the theoretical, algorithmic, and application-rating using a multi-dimensional metric based aspects of opportunistic MSNs. It presents the motivation behind opportunistic MSNs, describes their underpinning and key concepts, and also explores ongoing research. Supplies a systematic study of the constrained

recent literature on social influence in complex social networks Presents a complete overview of the fundamental characteristics of link-level connectivity in opportunistic networks Explains how mobility and dynamic network structure impact the processing capacity of opportunistic MSNs for cloud applications Provides a comprehensive overview of the routing schemes proposed in opportunistic MSNs Taking an in-depth look at multicast protocols, the book explains how to provide pervasive data access to mobile users without the support of cellular or Internet infrastructures. Considering privacy and security issues, it surveys a collection of cutting-edge approaches for minimizing privacy leakage during opportunistic user profile exchange. The book concludes by introducing a framework for mobile peer scheme based on encounter and location testing. It also explains how to develop a network emulation test bed for validating the efficient operation of opportunistic network applications and protocols in scenarios that involve both node mobility

information flow problem Reviews the

and wireless communication.

Mobile Wireless Middleware, Operating Systems, and Applications MicroStrategy, Inc. With the second edition of this popular book, you'll learn how to build HTML5 and CSS3-based apps that access geolocation, accelerometer, multitouch screens, offline storage, and other features in today's smartphones, tablets, and feature phones. The market for mobile apps continues to evolve at a breakneck pace, and this book is the most complete reference available for the mobile web. Author and mobile development expert Maximiliano Firtman shows you how to develop a standard app core that you can extend to work with paradigms to collectively build intelligence specific devices. This updated edition covers many recent advances in mobile development, including responsive web design techniques, offline storage, mobile design patterns, and new mobile browsers, platforms, and hardware APIs. Learn the particulars and pitfalls of building mobile websites and apps with HTML5, CSS, JavaScript and responsive techniques Create effective user interfaces for touch devices and different resolution displays Understand variations among iOS, Android, Windows Phone, BlackBerry, Firefox OS, and other mobile platforms Bypass the browser to create native web apps, ebooks, and PhoneGap applications Build apps for browsers and online retailers such as the App Store, Google Play Store, Windows Store, and App World **Computer Networks & Communications (NetCom)** CRC Press

The Installation and Configuration Guide includes information to install and configure MicroStrategy products on Windows, UNIX, Linux, and HP platforms, as well as basic maintenance guidelines.

#### **Google Pixel 4/4 XL User Manual** Springer Science & Business Media

This book covers the latest advances in the rapid growing field of inter-cooperative collective intelligence aiming the integration and cooperation of various computational resources, networks and intelligent processing and advanced decision support and interfaces for end-users. The book brings a comprehensive view of the state-of-the-art in the field of integration of sensor networks, IoT and Cloud computing, massive and intelligent querying and processing of data. As a result, the book presents lessons learned so far and identifies new research issues, challenges and opportunities for further research and development agendas. Emerging areas of applications are also identified and usefulness of inter-cooperative collective intelligence is envisaged. Researchers, software developers, practitioners and students interested in the field of inter-cooperative collective intelligence will find the comprehensive coverage of this book useful for their research, academic,

### development and practice activity. APSU JABR Vol 1, No 2, November 2014

#### MicroStrategy, Inc.

This book constitutes the refereed proceedings of the 8th International Conference on Ubiquitous Computing and Ambient Intelligence, UCAmI 2014, held in Belfast, UK, in December 2014. The 57 papers presented together with 7 papers of the workshop AmIUA 2014, 8 papers of the workshop IoT 2014, 7 papers of the workshop EUSPAI 2014, and 6 papers of the workshop VSS 2014 were carefully reviewed and selected from numerous submissions. The papers are grouped in topical sections on key application domains for ambient intelligence, human interaction in ambient intelligence, ICT instrumentation and middleware support for smart environments and objects, adding intelligence for environment adaption, and security and privacy issues in AAL. *Quick Start Reference for MicroStrategy 10* Springer

Augmented Reality (AR) is a natural development from virtual reality (VR), which was developed several decades earlier. AR complements VR in many ways. Due to the advantages of the user being able to see both the real and virtual objects simultaneously, AR is far more intuitive, but it's not completely detached from human factors and other restrictions. AR doesn't consume as much

time and effort in the applications because it's not required to construct the entire virtual scene and the environment. In this book, several new and emerging application areas of AR are presented and divided into three sections. The first section contains applications in outdoor and mobile AR, such as construction, restoration, security and surveillance. The second section deals with AR in medical, biological, and human bodies. The third and final section contains a number of new and useful applications in daily living and learning.

#### **Design Principles for Embedded Systems** Springer

The Evaluation Guide includes instructions for installing, configuring, and using the MicroStrategy Evaluation Edition. This guide also includes a detailed, step-by-step evaluation process of MicroStrategy features, where you perform reporting with the MicroStrategy Tutorial project and its sample business data.